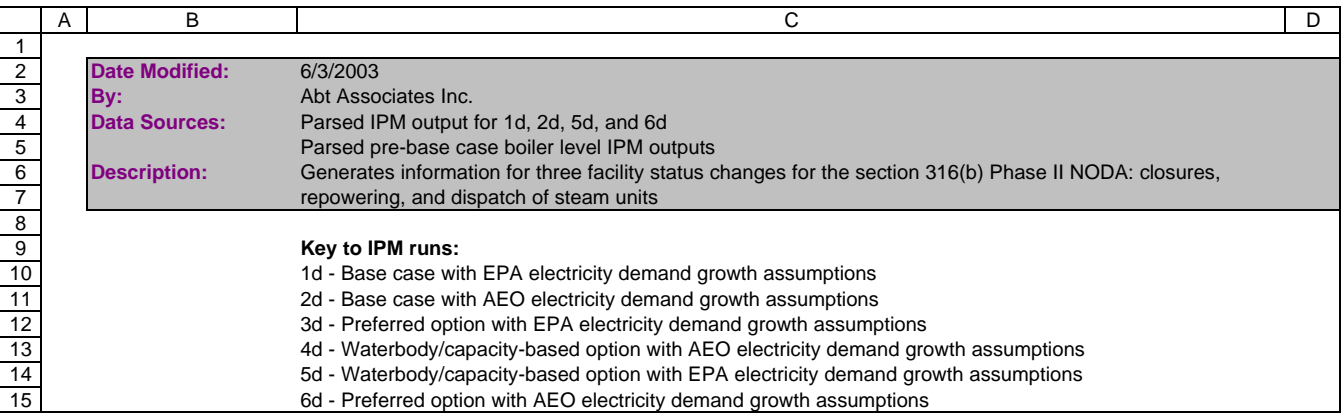

Record for the Section 316(b) Phase II Existing Facilities Notice of Data Availability Addendum

| 2 | <b>EIA Plant Code</b> | <b>EIA Plant Name</b>                                                                           | <b>NERC</b> | Pre-Run Capacity (MW)                                                   |
|---|-----------------------|-------------------------------------------------------------------------------------------------|-------------|-------------------------------------------------------------------------|
| 3 |                       |                                                                                                 |             | =ROUND(VLOOKUP(A3,'[P2 Boilers.xls]Plant Type'!\$A\$4:\$R\$534,18,0),0) |
|   |                       | 534 No new equations through row 533. Values can be found in P2 NODA-Add - Status Changes-N.pdf |             |                                                                         |

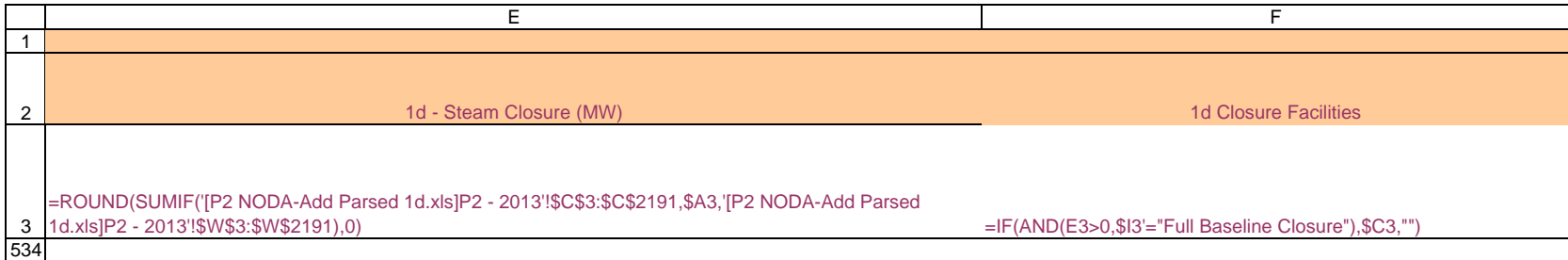

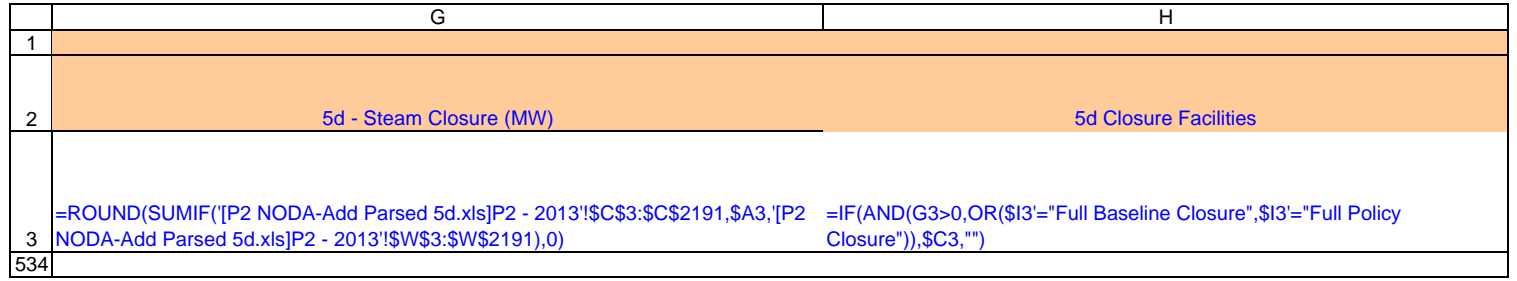

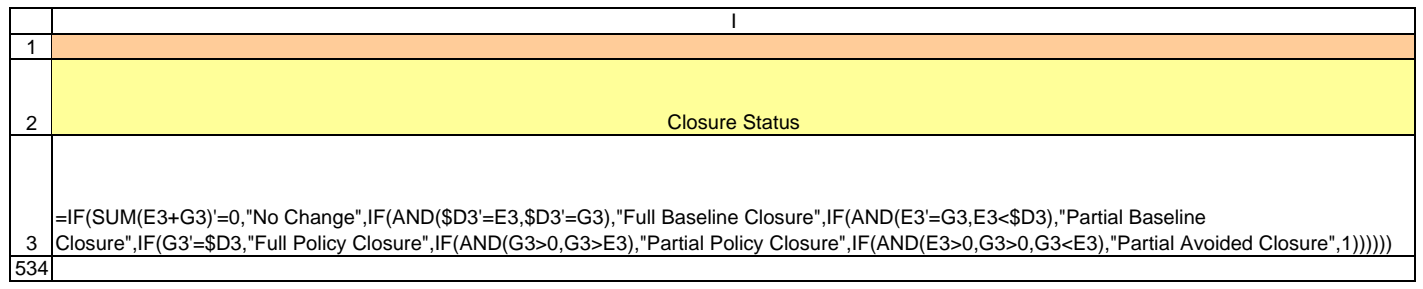

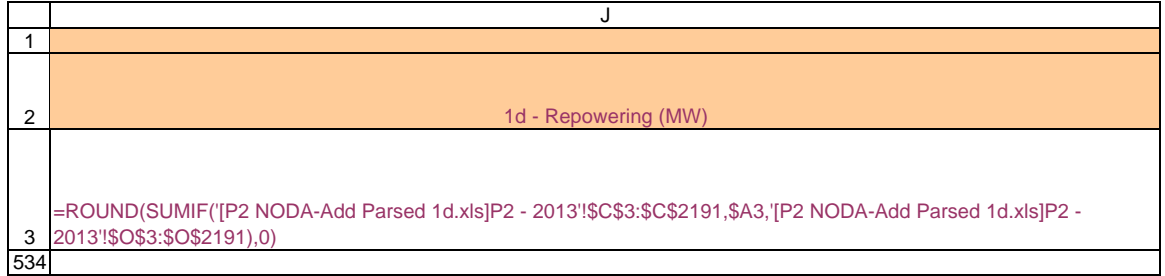

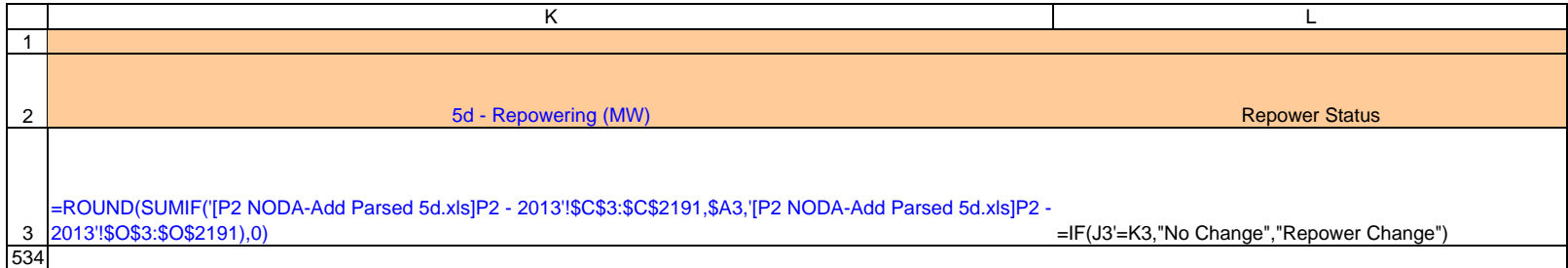

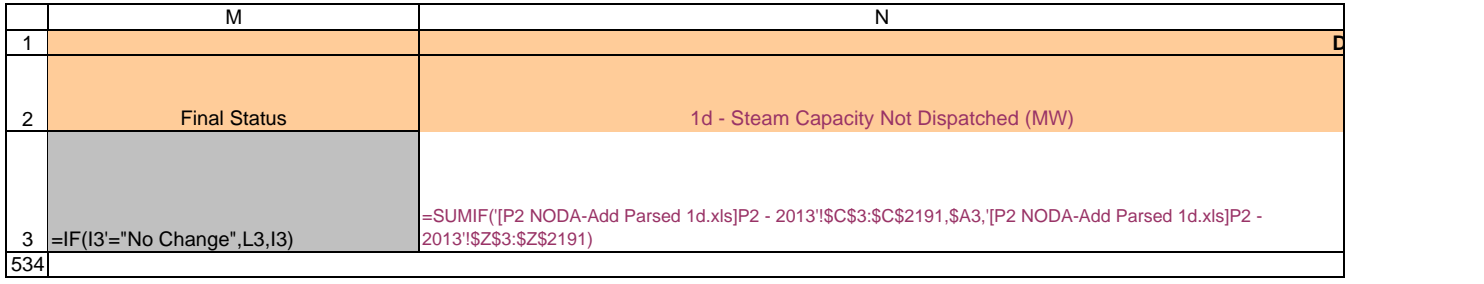

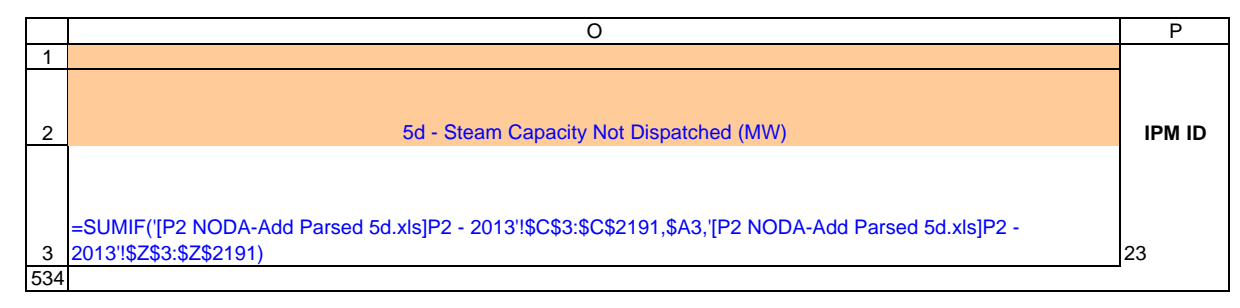

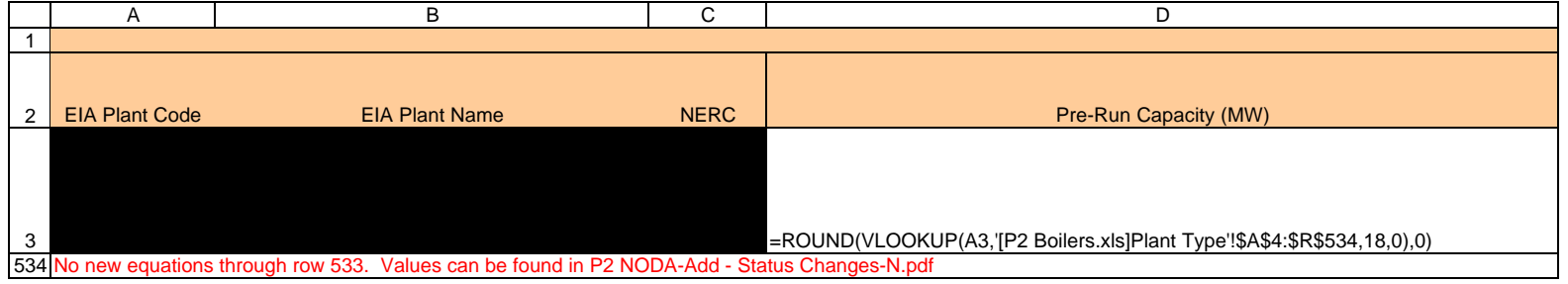

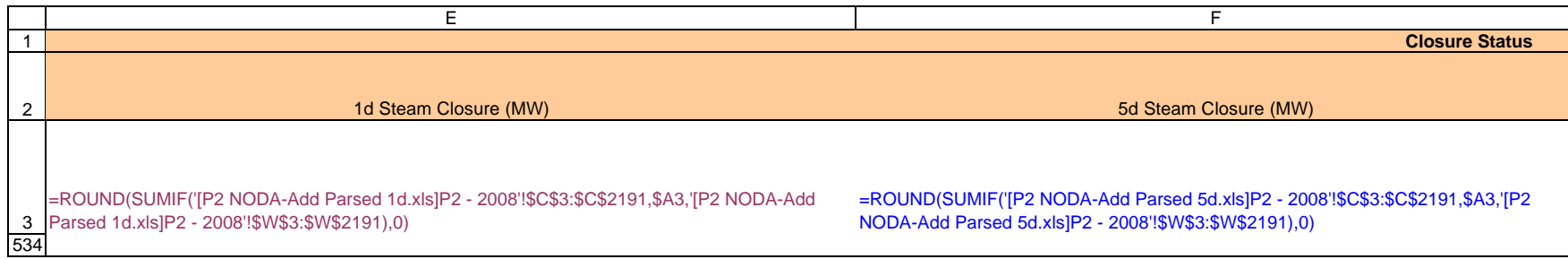

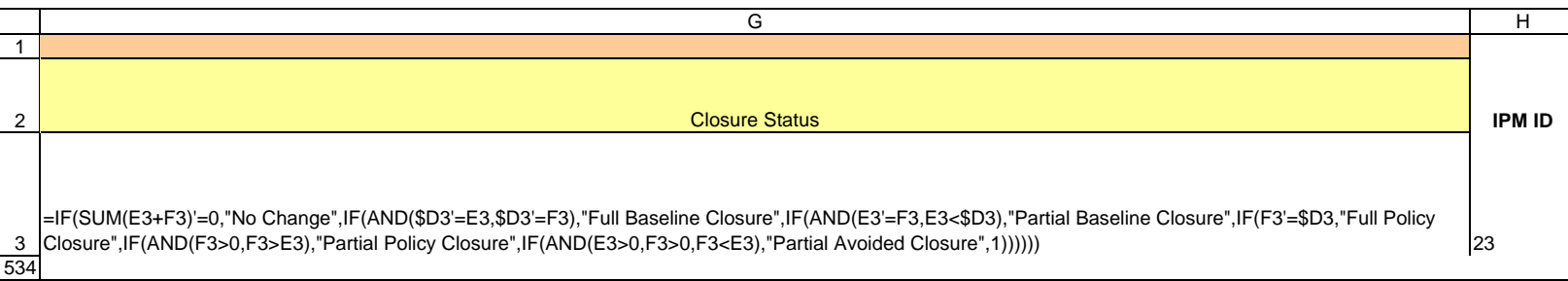

Record for the Section 316(b) Phase II Existing Facilities Notice of Data Availability Addendum

|                       | в                                                                                               | ⌒           |                                                                         |
|-----------------------|-------------------------------------------------------------------------------------------------|-------------|-------------------------------------------------------------------------|
|                       |                                                                                                 |             |                                                                         |
| <b>EIA Plant Code</b> | <b>EIA Plant Name</b>                                                                           | <b>NERC</b> | Pre-Run Capacity (MW)                                                   |
|                       |                                                                                                 |             | =ROUND(VLOOKUP(A3,'[P2 Boilers.xls]Plant Type'!\$A\$4:\$R\$534,18,0),0) |
|                       | 534 No new equations through row 533. Values can be found in P2 NODA-Add - Status Changes-N.pdf |             |                                                                         |

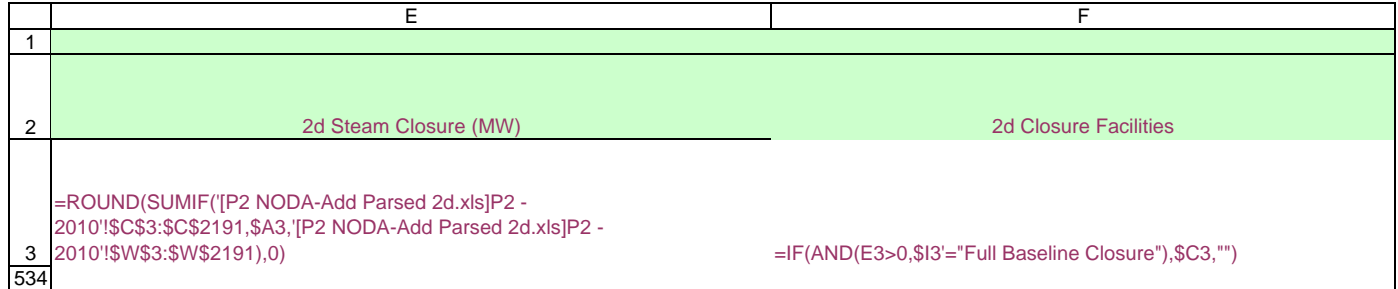

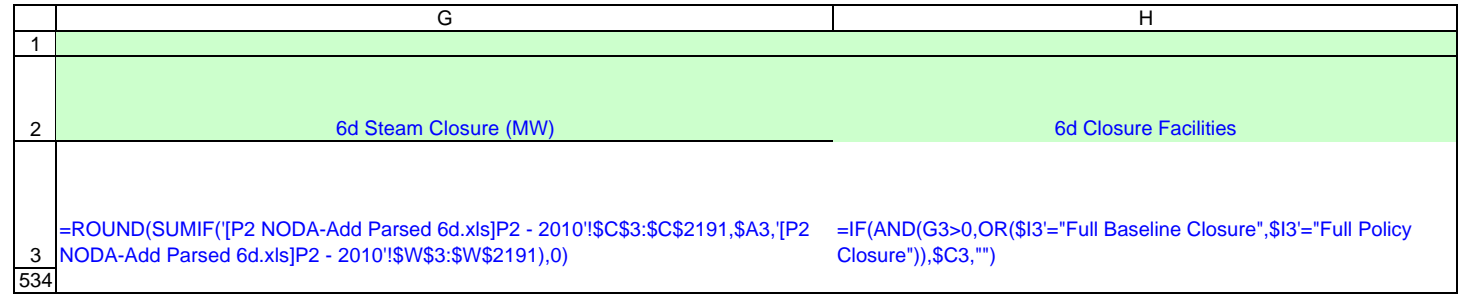

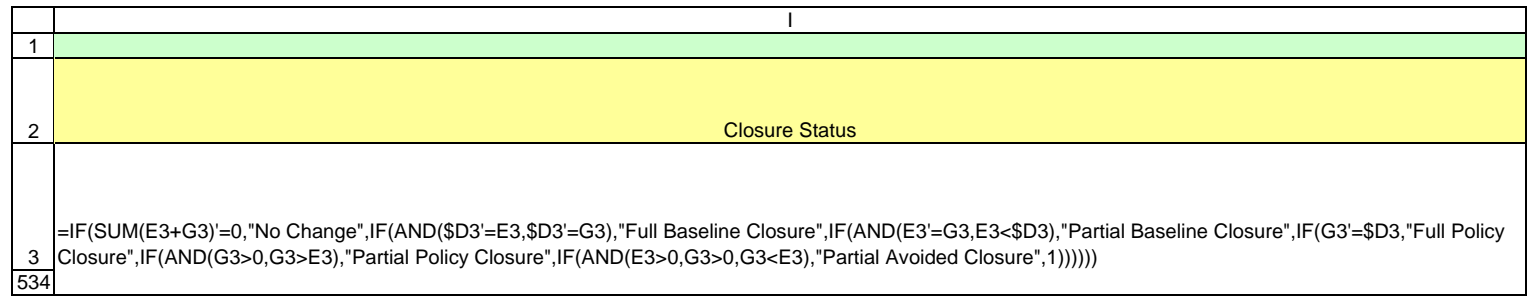

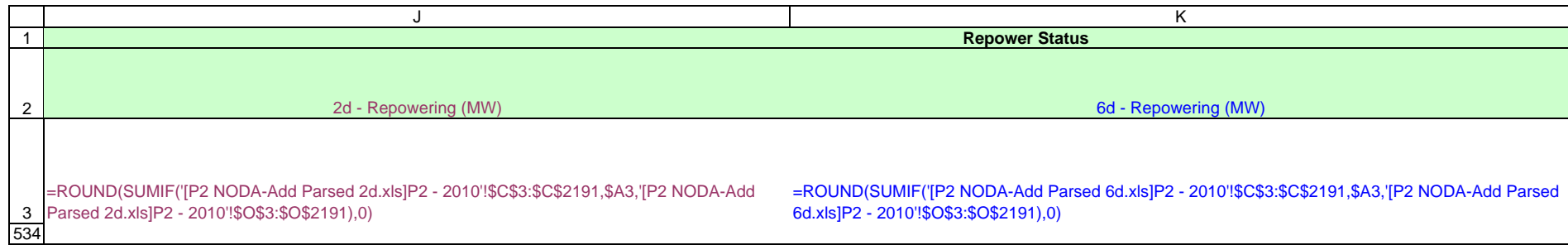

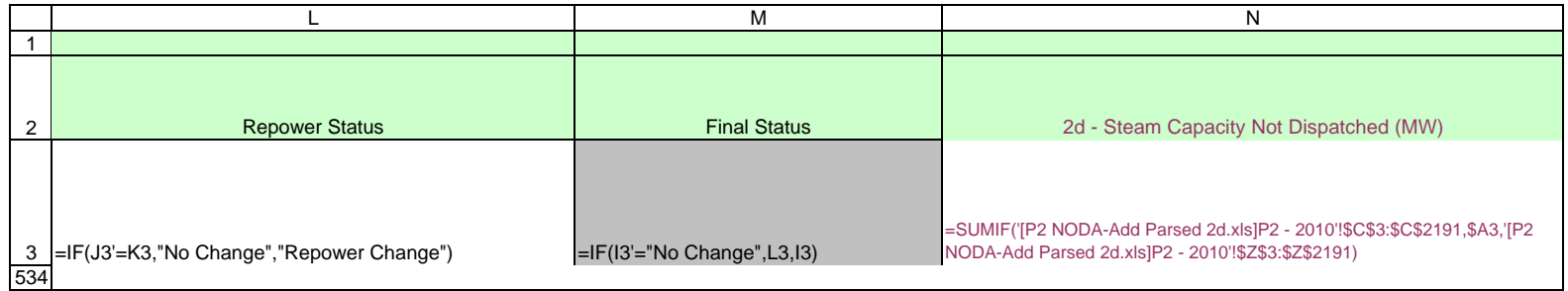

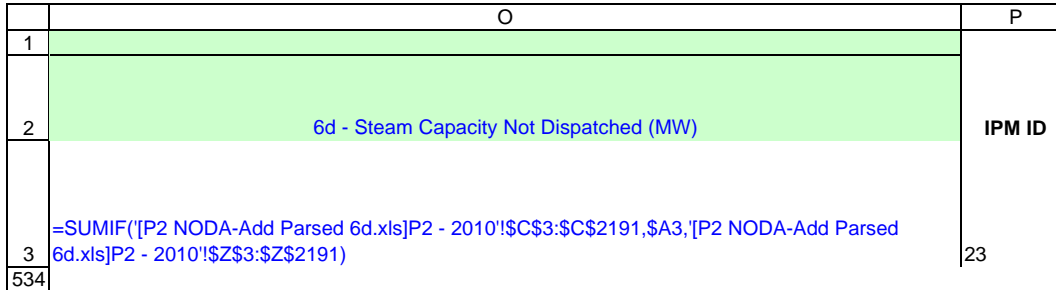

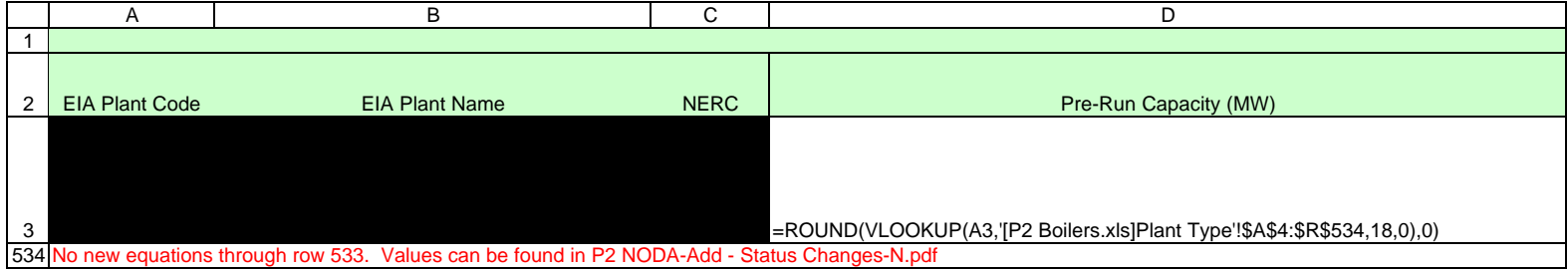

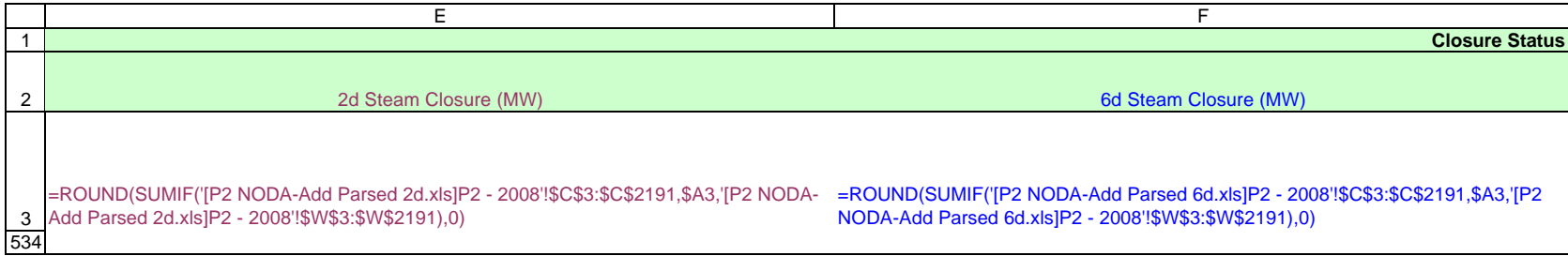

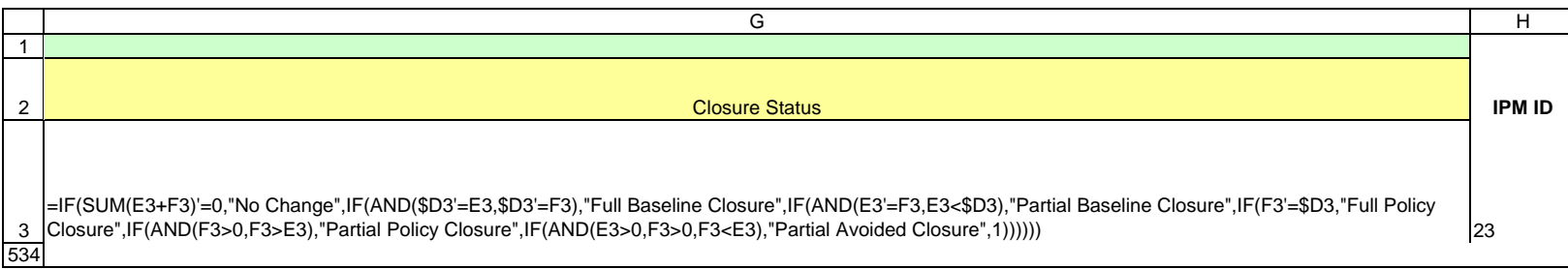

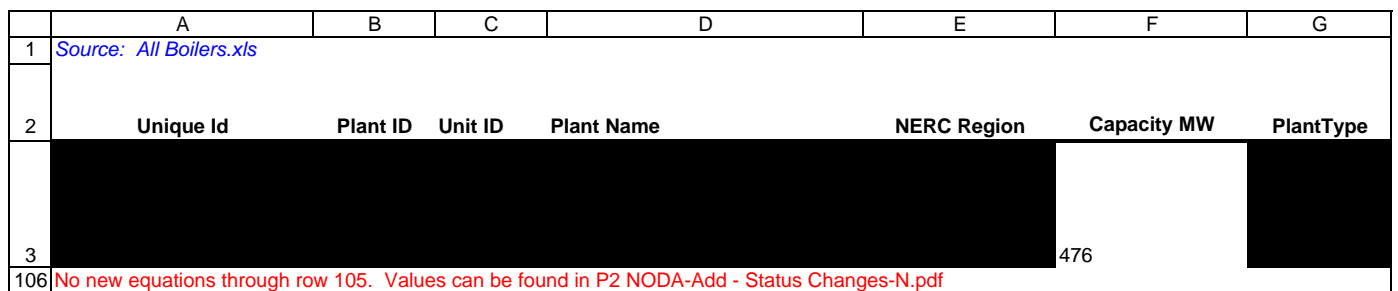

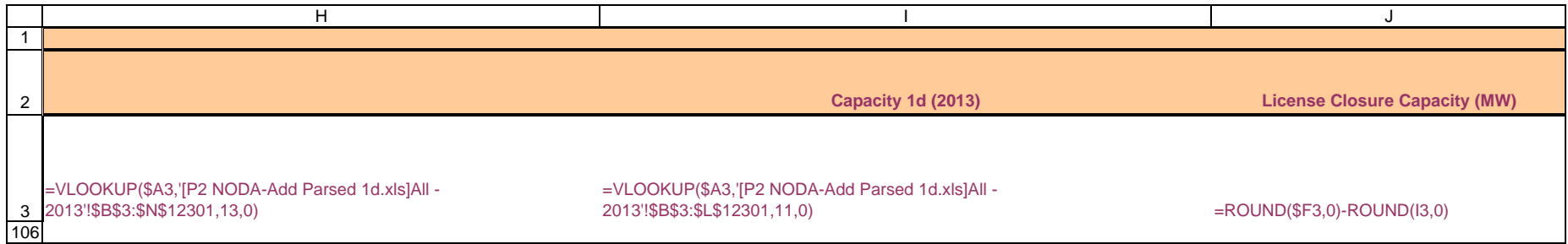

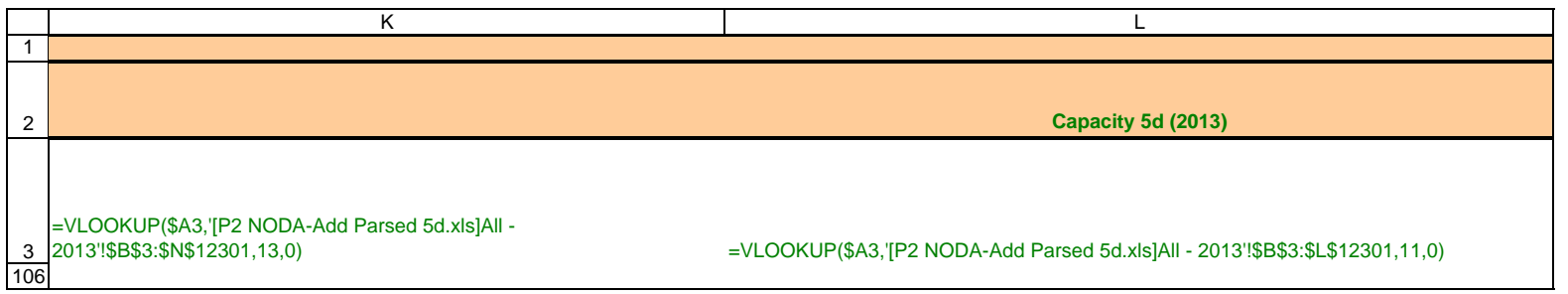

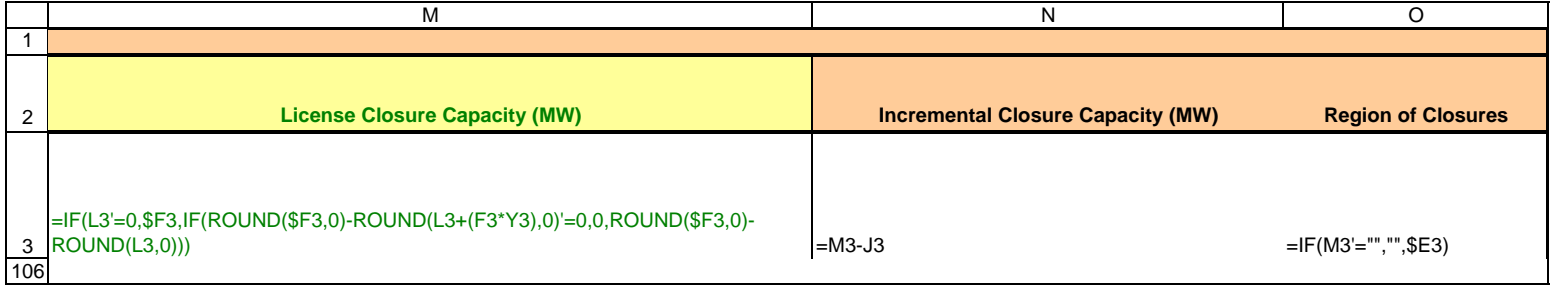

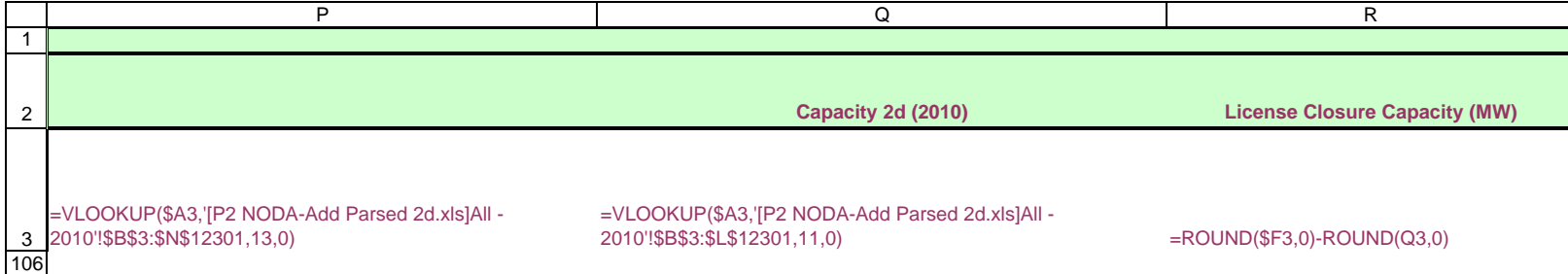

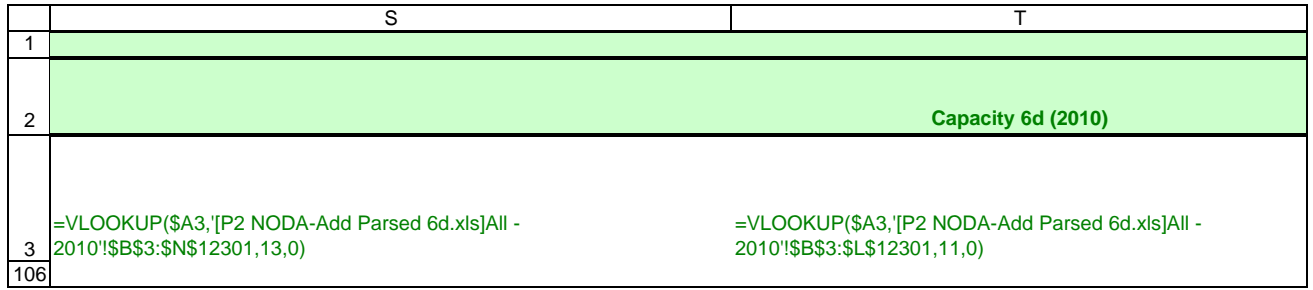

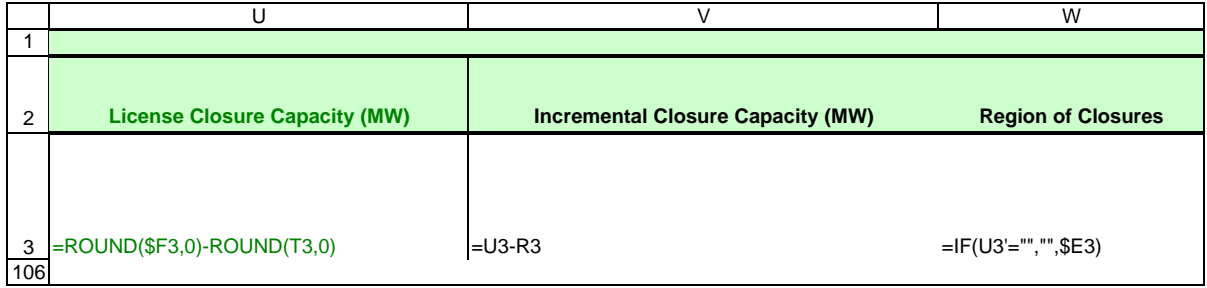

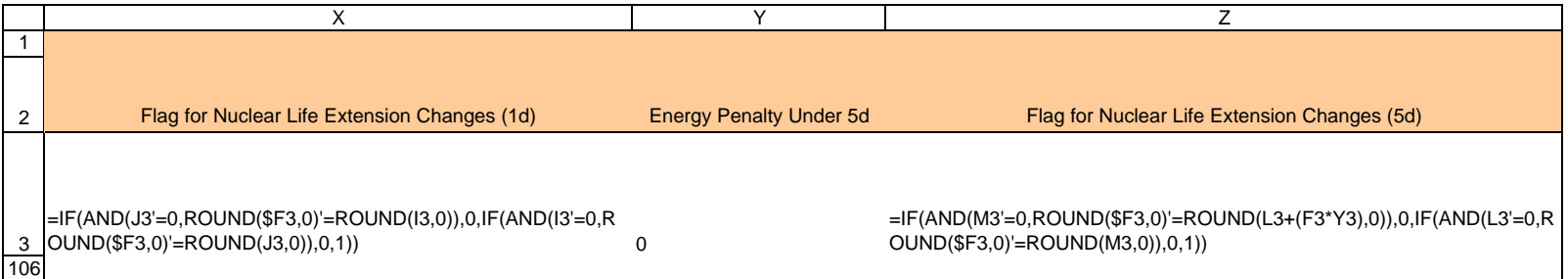

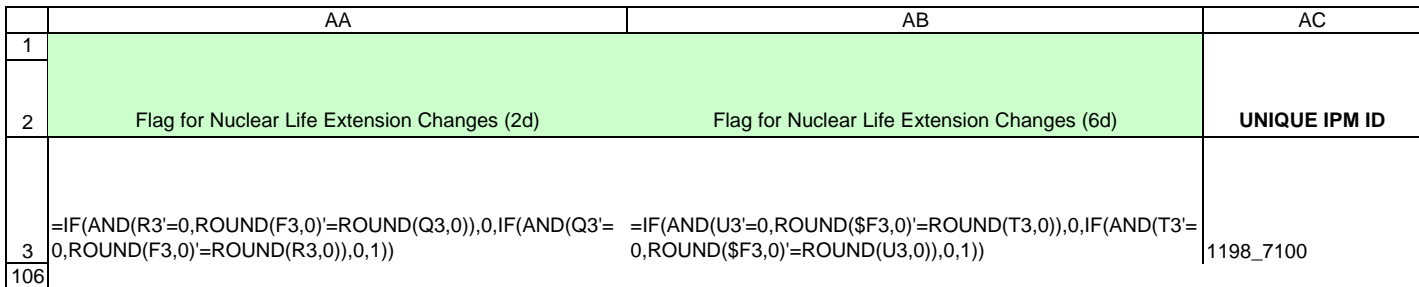